## ✒✑ FAKULTÄT FÜR INFORMATIK TECHNISCHE UNIVERSITÄT MÜNCHEN

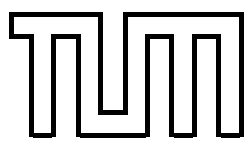

Lehrstuhl für Sprachen und Beschreibungsstrukturen WS 2007/2008<br>Praktikum Grundlagen der Programmierung Lösungsvorschläge zu Blatt 14 Praktikum Grundlagen der Programmierung F. Forster, T. Gawlitza, A. Flexeder 1. Februar 2008

## Übungen zu Praktikum Grundlagen der Programmierung

Aufgabe 60 Animation (Lösungsvorschlag)

```
import java . awt .*;
import java . applet . Applet ;
import java . awt . event .*;
public class Kanonenspiel extends Applet implements ActionListener {
    Image kanone, ziel, explosion, leinwand;
    Graphics buffer ;
    double x, y, dy, dx, xmax, ymax;
    AnimationThread t;
    public void schuss (){
    x + = dx;y = -dy;dy = 0.06;
    buffer . setColor ( Color . white );
    buffer.fillRect(0,0,(int) xmax,(int) ymax);
    buffer . drawImage ( kanone , 20 , 300 - kanone . getHeight (this), this);
    //Beende Thread und Applet, falls Boden/Rand des Applets erreicht ist
    if(x < 0 || x > x max || y > y max) {
         t. fertig ();
         buffer . drawImage ( explosion ,(int)x - explosion . getWidth (this)/2 ,
                   (int)y - explosion . getHeight (this)/2 ,this);
         repaint ();
         return;
    }
    buffer . setColor ( Color . black );
    buffer . fillOval ((int)x ,(int)y ,8 ,8);
    repaint ();
    }
    public void init (){
    MediaTracker m = new MediaTracker (this);
```

```
//laden der bilder
ziel = getImage ( getCodeBase () , " ziel1 . jpeg " );
kanone = getImage ( getCodeBase () , " kanone1 . jpeg " );
explosion = getImage(getCodeBase(), "explosion.jpg");
m. addImage ( explosion ,1);
m. addImage ( kanone ,2);
xmax = 600;
ymax = 300;
//warten bis alle Bilder geladen sind, bevor auf Leinwand zeichnet
try{
    m. waitForAll ();
}catch( Exception e ){}
leinwand = createImage ((int) xmax ,(int) ymax );
buffer = leinwand . getGraphics ();
buffer . setColor ( Color . white );
buffer.fillRect(0,0,(int) xmax,(int) ymax);
buffer . drawImage ( kanone , 20 , 300 - kanone . getHeight (this), this);
setBackground (Color. white);
//Knopf zum Starten der Animation
Button button = new Button ("Feuer!!");
add (button);
button.setBackground (Color.red);
button . addActionListener (this);
repaint ();
}
public void feuer (){
//reset-Funktionalitaet
xmax = 600;
ymax = 300;
dx = 4* Math.cos (1.05);
dy = 4* Math. cos (1.05);x = 100;y = ymax - 40;
t = new AnimationThread (this);
t. start ();
}
public void actionPerformed ( ActionEvent ae ){
feuer ();
}
public void paint (Graphics q) {
g. drawImage ( leinwand ,0 ,0 ,this);
}
public void update (Graphics g) {
    paint (g);
}
```

```
class AnimationThread extends Thread {
    private Kanonenspiel app;
    boolean running;
    public AnimationThread ( Kanonenspiel app ){
    this. app = app ;
    running =true;
    }
    public void fertig (){
    running = false;
    }
    public void run (){
    while( running ){
        try { sleep (40); }catch ( InterruptedException ie ){ break; }
        app . schuss ();
    }
    }
}
```
Aufgabe 61 Schiebe-Puzzle (Lösungsvorschlag)

}

```
import java.util. Random;
import java . awt .*;
import java . awt . event .*;
public class Puzzle2 extends Frame {
    class Teil extends Button {
    private int xPos , yPos ;
    public Teil (int n, int xp, int yp) {
        super("" + n );
        setSize(40, 40);
        setPos (xp, yp);
        addActionListener (new ActionListener (){
             public void actionPerformed ( ActionEvent e) {
             bewegeZuFreierPosition ();
             }
        });
    }
    public void bewegeZuFreierPosition () {
        if ( ( yFreieStelle == yPos // gleiche Zeile
             &&&\text{Math.abs (xFreieStelle - xPos) == 1 // Nachbarzelle}) || (
               xFreieStelle == xPos // gleiche Spalte
               && Math . abs ( yFreieStelle - yPos ) == 1 // Nachbarzelle
               )
          ) {
        int xTmp = xFreieStelle;
        int yTmp = yFreieStelle;
        xFreieStelle = xPos ;
        yFreieStelle = yPos ;
        setPos (xTmp, yTmp);
        }
```

```
}
public void setPos (int xp , int yp ) {
    XPOS = XP;yPos = yp;setLocation (40 + 40 * xPos, 40 + 40 * yPos);
}
}
static private Random random = new Random (System.currentTimeMillis ());
private Teil[] teile;
private int breite, xFreieStelle, yFreieStelle;
public Puzzle2 (int breite ) {
super(" Puzzle " );
this. breite = breite ;
xFreieStelle = yFreieStelle = breite - 1;
setLayout (null);
setSize (80 + 40 * breite, 80 + 40 * breite);
teile = new Teil [breite * breite - 1];
for (int x=0; x < breite; x++)
    for(int y = 0; y < (x == b \text{reite} - 1)?(b \text{reite} - 1):b \text{reite}); y++) {
    Teil teil = teile [breite*x+y] = new Teil (breite*x+y+1,x,y);
    add (teil);
    }
addWindowListener (new WindowAdapter () {
    public void windowClosing ( WindowEvent e) {
         System . exit (0);
    }
    });
pack ();
}
public void shuffle () {
for (int i = 0; i < 500 * breite; i++) {
    int pos = random.nextInt (breite*breite-1);
    teile [ pos ]. bewegeZuFreierPosition ();
}
}
public static void main ( String [] argv ){
int breite = 4;
try { breite = Integer . parseInt ( argv [0]); } catch ( Exception e) { }
Puzzle p = new Puzzle (breite);
p. shuffle ();
p. setVisible (true);
}
```
}